Документ подписан простой электронной подписью Информация о владельце: ФИО: Захаров Владимир Юрьевич Должность: Директор института УфИПС - филиала СамГУПС Дата подписания: 25.07.2023 14:33:20 Уникальный программный ключ: 9a6fb3babcfcb2a2cb37f23b74c07e61f4961c9a3222506cb63dd53ae2ce5327

**Приложение № 9.3.23** к ППССЗ по специальности 23.02.06 Техническая эксплуатация подвижного состава железных дорог

### **РАБОЧАЯ ПРОГРАММА УЧЕБНОЙ ДИСЦИПЛИНЫ**

### **ОП. 01. ИНЖЕНЕРНАЯ ГРАФИКА**

Базовая подготовка среднего профессионального образования

Год начала подготовки 2022

общеобразовател взаимосвязь  $\mathbf{C}$ тесная направленности, спосо специальными лисциплинами общетехническими И выполнению практических, лабораторных, курсовых и дипломных раб<br>Рабочая программа дисциплины «Инженерная графика» специальности 23.02.06 Техническая эксплуатация подвижного 1. 1. Паспорт рабочей бюрограммы гучебной дисцифициры и профессиона. компетенциями подготовки специалиста, рекомендуется к использов<br>2. Структура и содержание учебной дисциплины<br>учебном процессе, а также при заочном обучении и профессион 3. о Моловия реализации учебной дисципитации и переподготовке по р 4. 4. Контроль и оценка результатов освоения учебной

дисциплины зент -

председатель ЦМК,<br>5. Перечень используемых методов Филиала СамГУПС в г. Саратове

Mm

(М.В. Весел

# **1 ПАСПОРТ РАБОЧЕЙ ПРОГРАММЫ УЧЕБНОЙ ДИСЦИПЛИНЫ ОП. 01 Инженерная графика**

#### **1.1 Область применения рабочей программы**

Рабочая программа учебной дисциплины является частью основной профессиональной образовательной программы подготовки специалистов среднего звена (далее – ППССЗ), разработанной в соответствии с ФГОС по специальности СПО 23.02.06 Техническая эксплуатация подвижного состава железных дорог (по видам транспорта).

Рабочая программа учебной дисциплины может быть использована при профессиональной подготовке, повышении квалификации и переподготовке рабочих по профессиям:

16275 Осмотрщик-ремонтник вагонов;

16878 Помощник машиниста тепловоза;

16885 Помощник машиниста электровоза;

16887 Помощник машиниста электропоезда;

18540 Слесарь по ремонту подвижного состава.

#### **1.2 Место учебной дисциплины в структуре ППССЗ:**

профессиональный цикл, общепрофессиональная дисциплина

# **1.3 Цели и задачи учебной дисциплины – требования к результатам освоения учебной дисциплины:**

**1.3.1** В результате освоения учебной дисциплины студент должен *уметь:*

У.1 - читать технические чертежи;

У.2 - выполнять эскизы деталей и сборочных единиц;

У.3 - оформлять технологическую и другую техническую документацию в соответствии с требованиями стандартов.

В результате освоения учебной дисциплины обучающийся должен *знать:*

З.1- основы проекционного черчения;

З.2- правила выполнения чертежей, схем и эскизов по профилю специальности;

З.3- структуру и оформление конструкторской, технологической документации в соответствии с требованиями стандартов.

**1.3.2** В результате освоения учебной дисциплины студент должен сформировать следующие компетенции:

**-** общие:

ОК 01. Выбирать способы решения задач профессиональной деятельности применительно к различным контекстам

ОК 02. Использовать современные средства поиска, анализа и интерпретации информации и информационные технологии для выполнения задач профессиональной деятельности

ОК 03. Планировать и реализовывать собственное профессиональное и личностное развитие, предпринимательскую деятельность в профессиональной сфере, использовать знания по финансовой грамотности в различных жизненных ситуациях

ОК 04. Эффективно взаимодействовать и работать в коллективе и команде

ОК 05. Осуществлять устную и письменную коммуникацию на государственном языке Российской Федерации с учетом особенностей социального и культурного контекста

ОК 06. Проявлять гражданско-патриотическую позицию, демонстрировать осознанное поведение на основе традиционных общечеловеческих ценностей, в том числе с учетом гармонизации межнациональных и межрелигиозных отношений, применять стандарты антикоррупционного поведения

ОК 07. Содействовать сохранению окружающей среды, ресурсосбережению, применять знания об изменении климата, принципы бережливого производства, эффективно действовать в чрезвычайных ситуациях

ОК 08. Использовать средства физической культуры для сохранения и укрепления здоровья в процессе профессиональной деятельности и поддержания необходимого уровня физической подготовленности

ОК 09. Пользоваться профессиональной документацией на государственном и иностранном языках

- *профессиональные:*

ПК 2.2. Планировать и организовывать мероприятия по соблюдению норм безопасных условий труда;

ПК 2.3. Контролировать и оценивать качество выполняемых работ;

ПК 3.1. Оформлять техническую и технологическую документацию;

ПК 3.2. Разрабатывать технологические процессы на ремонт отдельных деталей и узлов подвижного состава железных дорог в соответствии с нормативной документацией.

**1.3.3** В результате освоения учебной дисциплины студент должен формировать следующие личностные результаты:

ЛР 4 Проявляющий и демонстрирующий уважение к людям труда, осознающий ценность собственного труда. Стремящийся к формированию в сетевой среде личностно и профессионального конструктивного «цифрового следа»;

ЛР 13 Готовность обучающегося соответствовать ожиданиям работодателей: ответственный сотрудник, дисциплинированный, трудолюбивый, нацеленный на достижение поставленных задач, эффективно взаимодействующий с членами команды, сотрудничающий с другими людьми, проектно мыслящий;

ЛР 27 Проявляющий способности к непрерывному развитию в области профессиональных компетенций и междисциплинарных знаний;

ЛР 30 Осуществляющий поиск и использование информации, необходимой для эффективного выполнения различных задач профессионального и личностного развития.

## **1.4. Количество часов на освоение рабочей программы учебной дисциплины в соответствии с учебным планом (РУП):**

- максимальной учебной нагрузки студента - 162 часа,

в том числе: обязательной аудиторной учебной нагрузки студента - 108 часов;

- самостоятельной работы студента - 54 часа.

## **1.5**. **Перечень учебно-методического обеспечения для самостоятельной работы обучающихся по дисциплине:**

Виды, перечень и содержание внеаудиторной самостоятельной работы установлены преподавателем самостоятельно.

Объем времени, запланированный на каждый из видов внеаудиторной самостоятельной работы, соответствует ее трудоемкости.

Для выполнения студентами запланированных видов внеаудиторной самостоятельной работы имеется следующее учебно – методическое обеспечение:

-методические рекомендации для самостоятельной работы по дисциплине «Инженерная графика»;

- методические указания и задания для выполнения расчетнографических работ по дисциплине «Инженерная графика»;

-каталог ГОСТов РФ на сайте http://www.ioit.ru/gost.php

# **2 СТРУКТУРА И СОДЕРЖАНИЕ УЧЕБНОЙ ДИСЦИПЛИНЫ**

# **2.1. Объем учебной дисциплины и виды учебной работы**

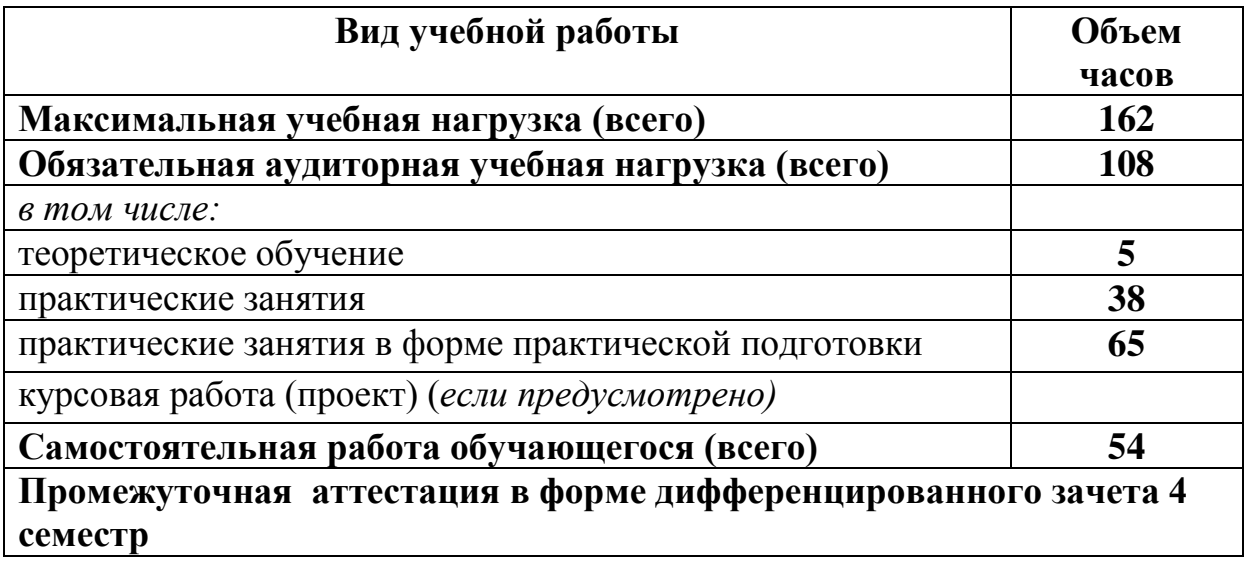

### **2.1.Объем учебной дисциплины и виды учебной работы (заочное отделение)**

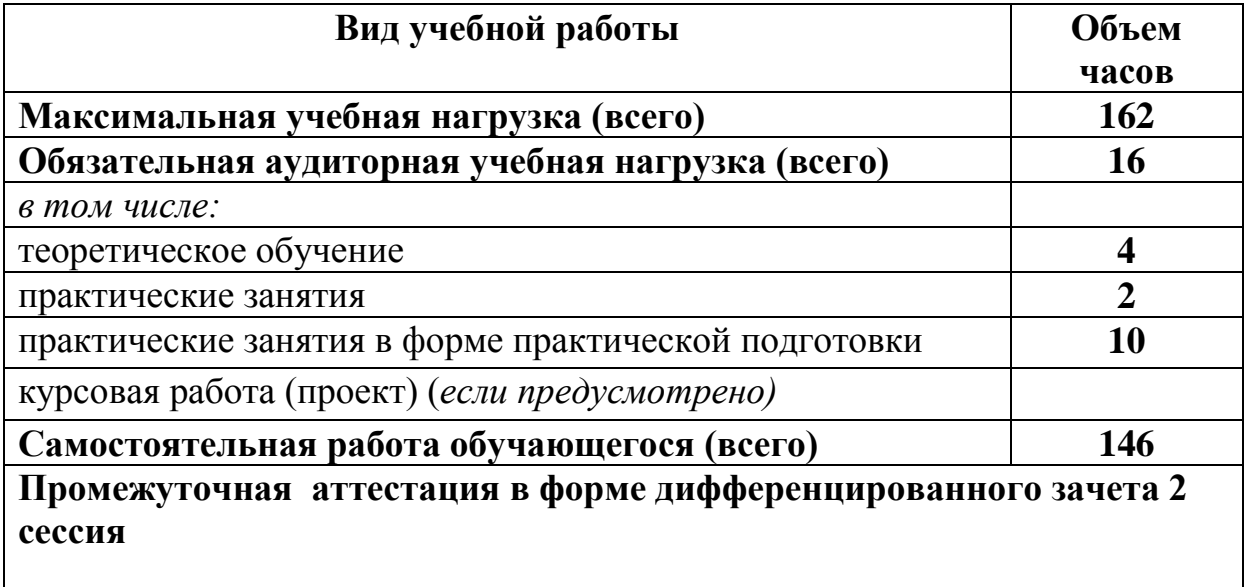

# **2.2 Тематический план и содержание учебной дисциплины ОП. 01 Инженерная графика**

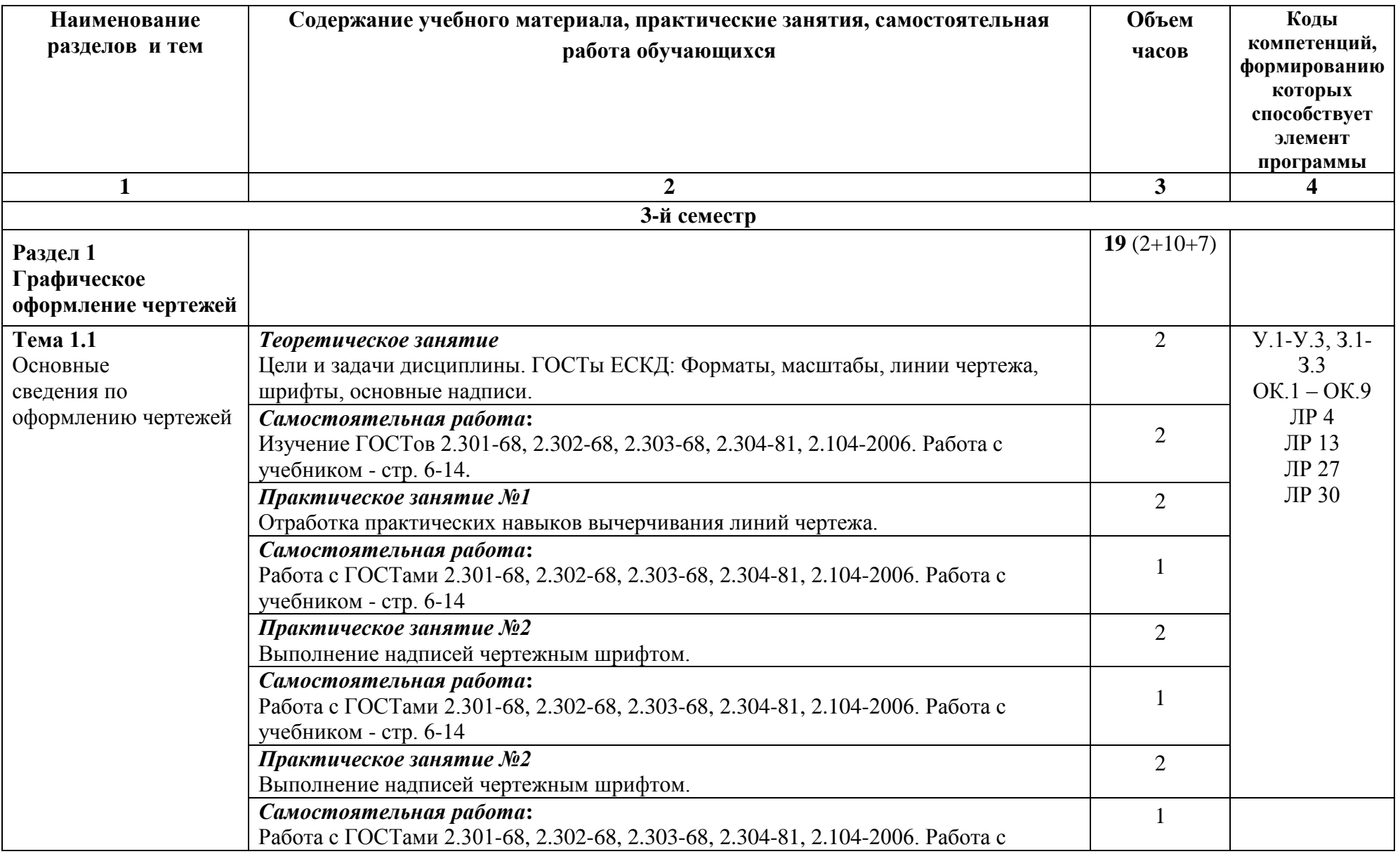

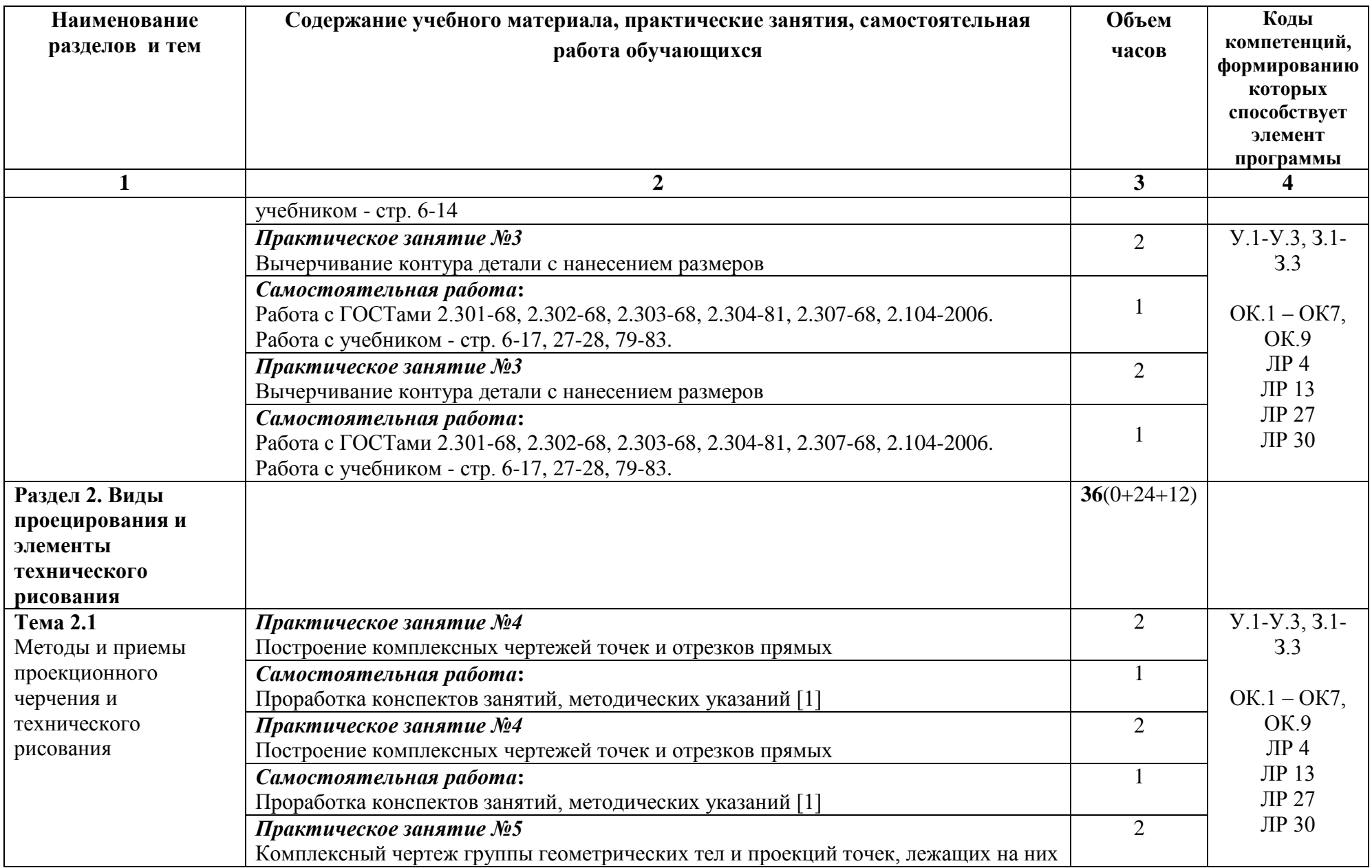

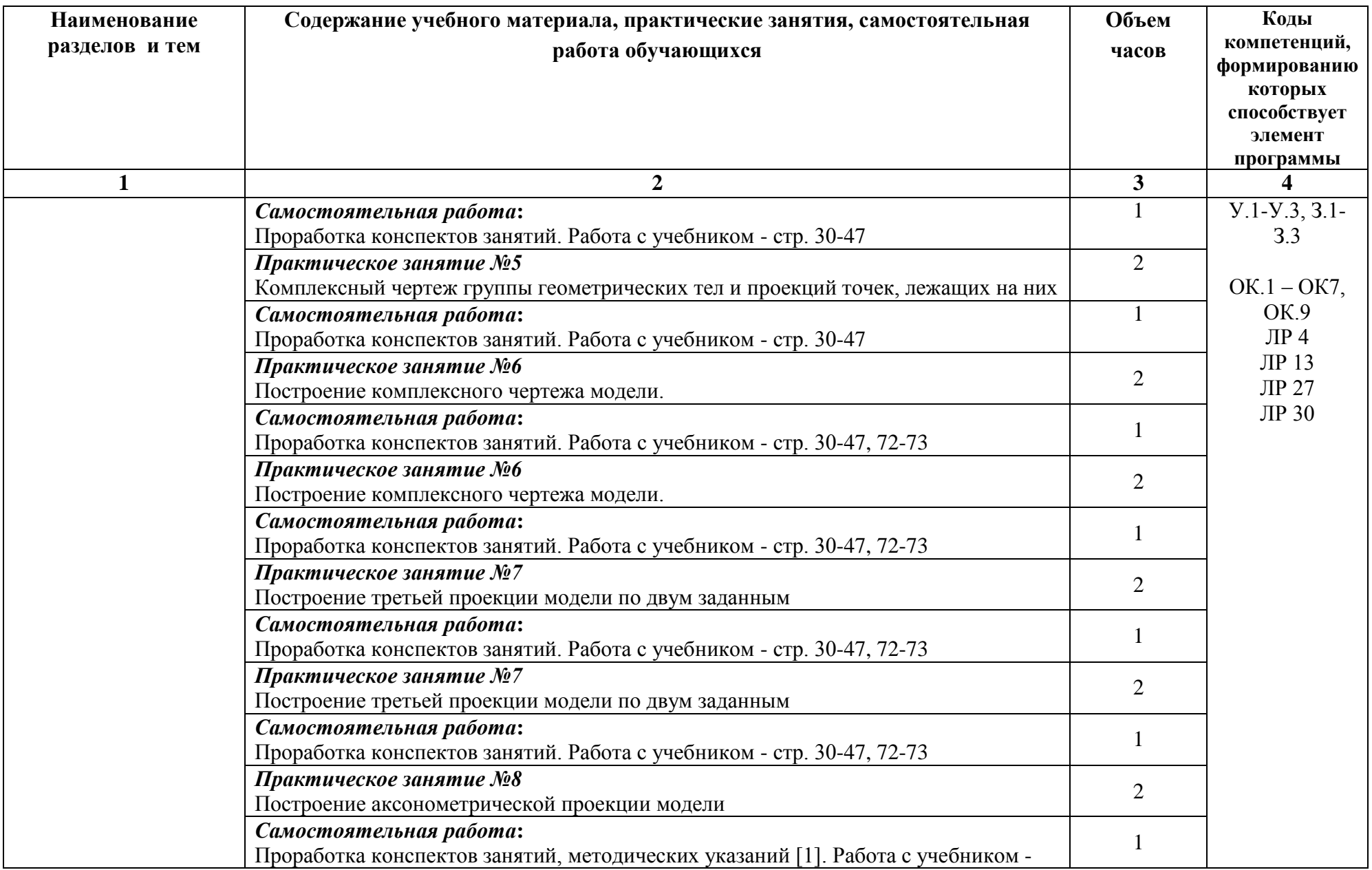

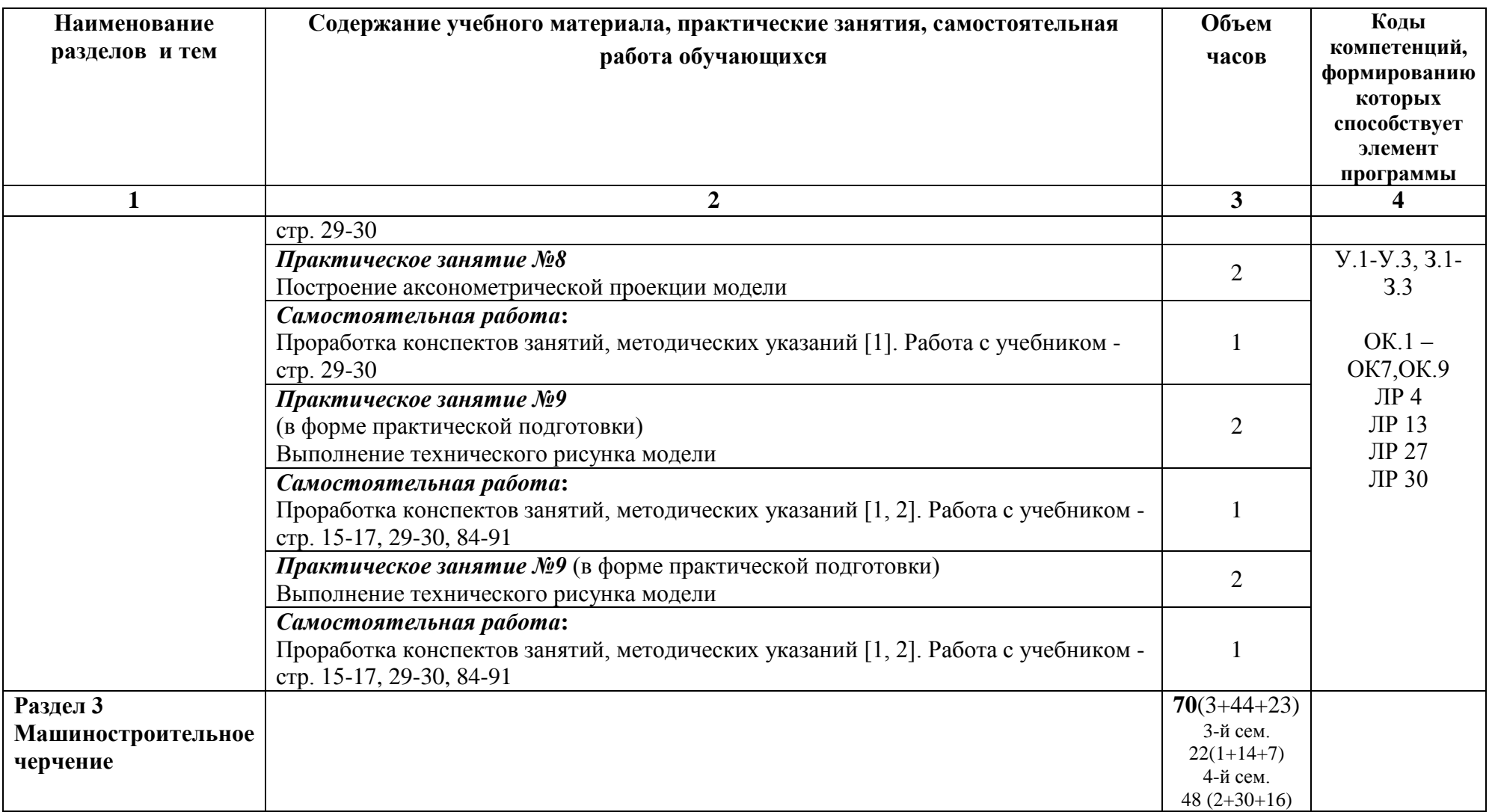

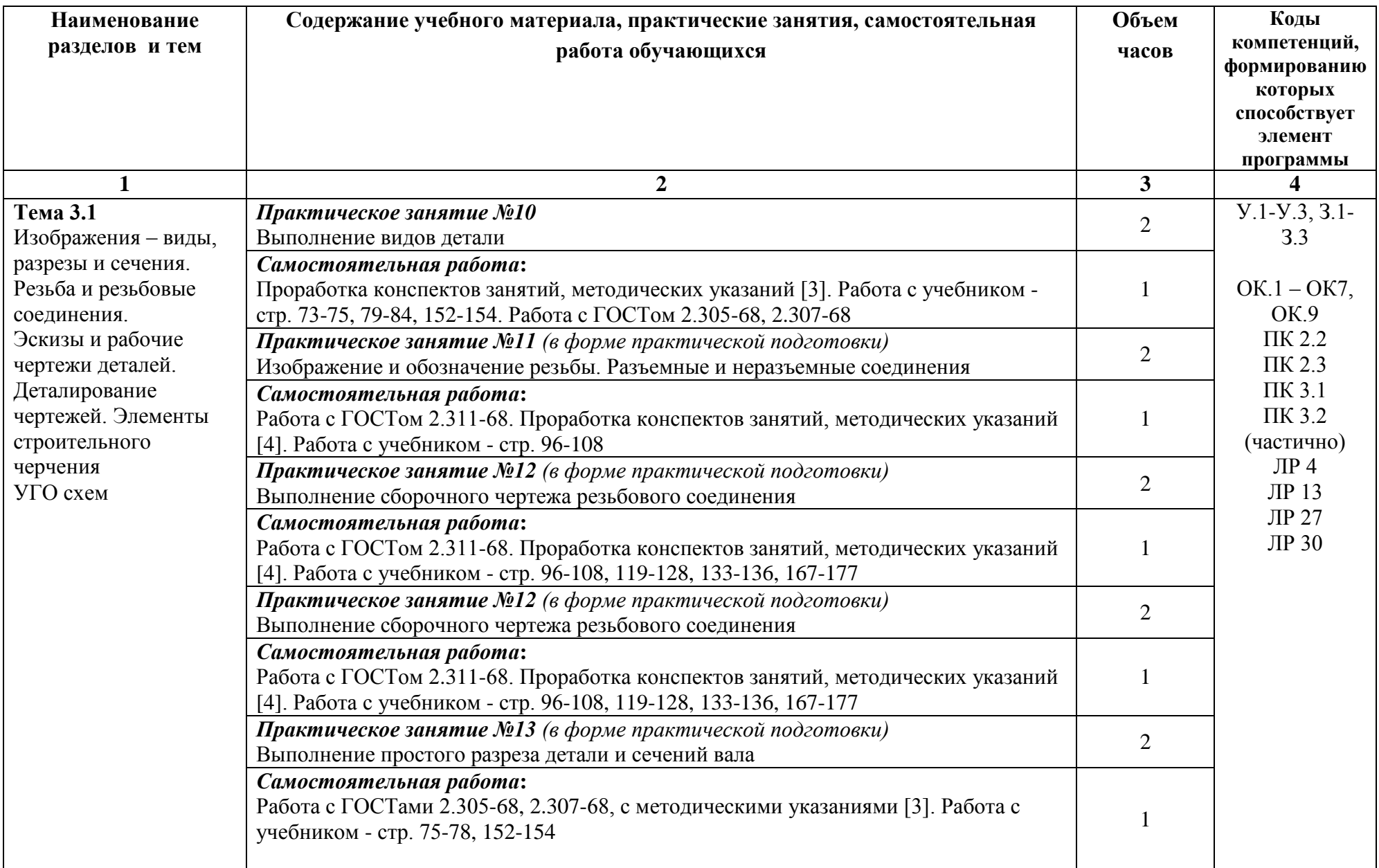

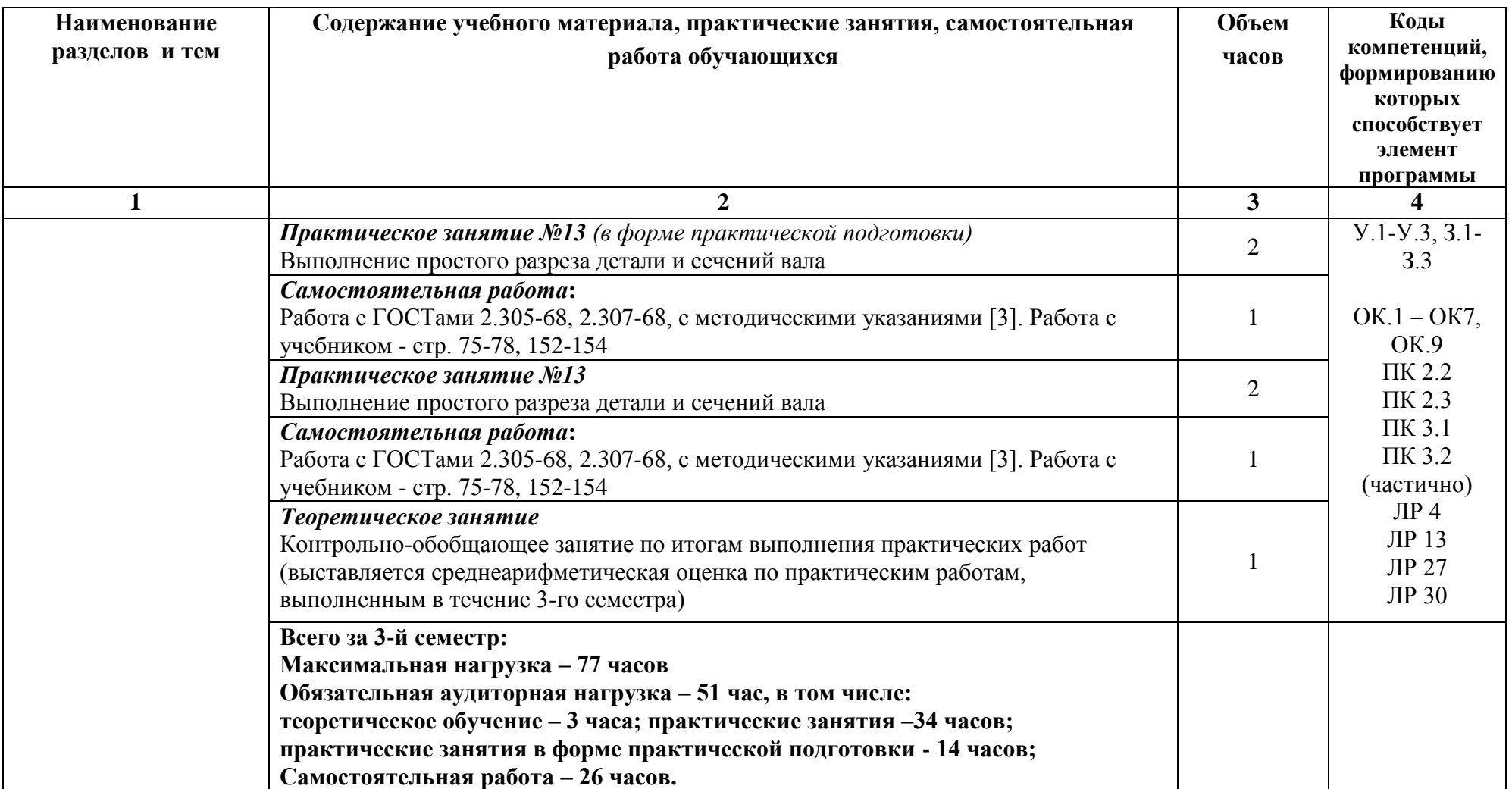

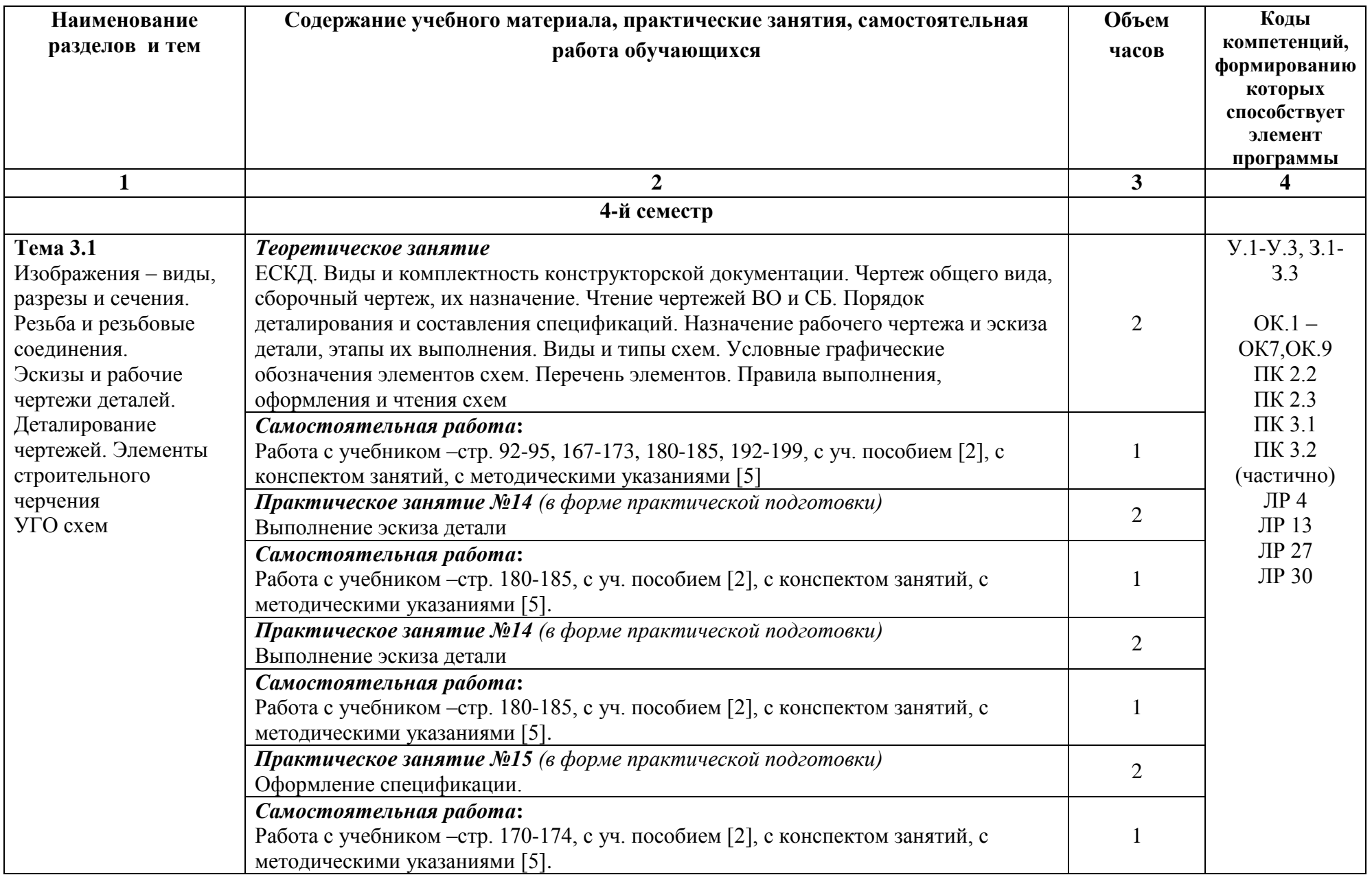

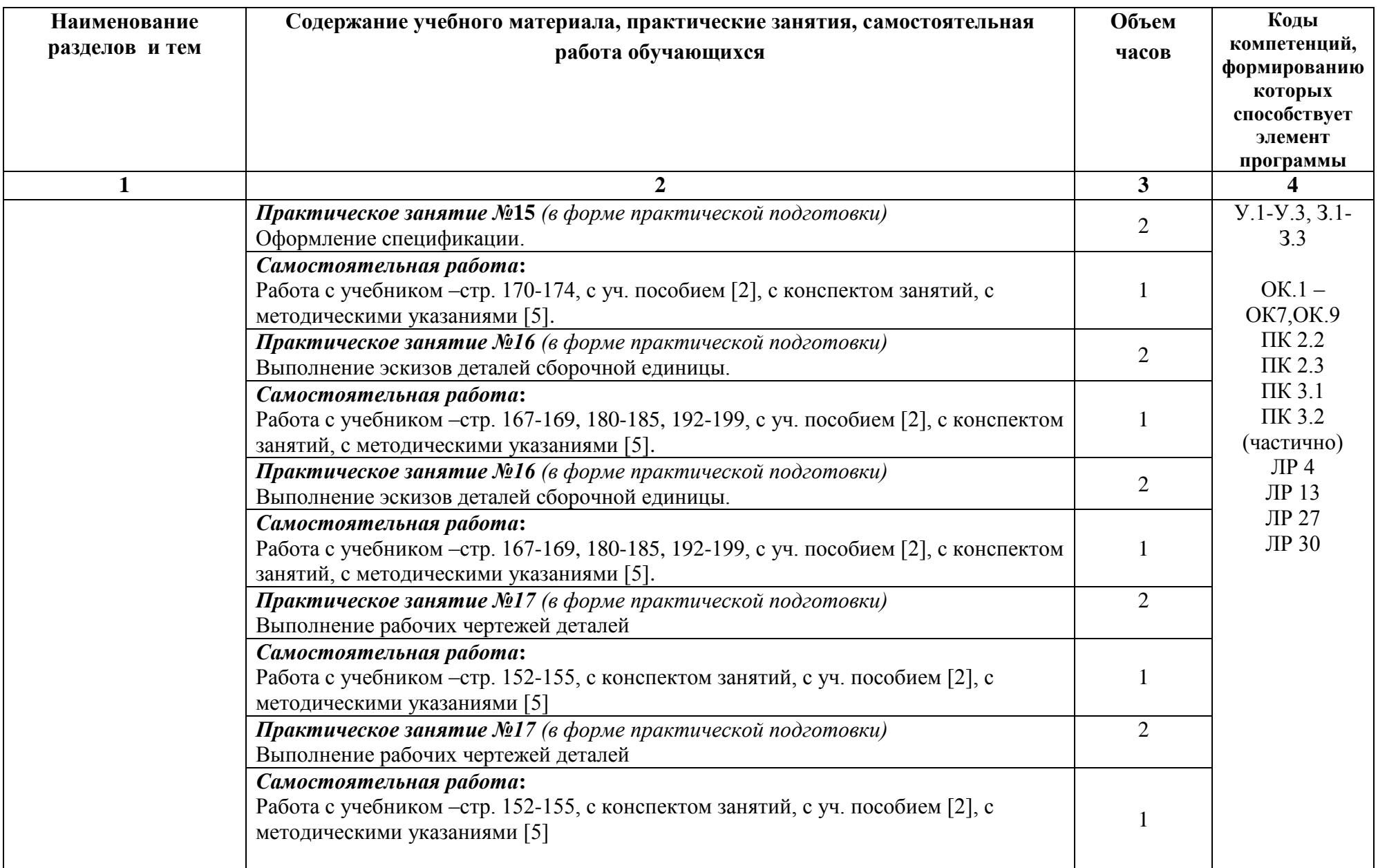

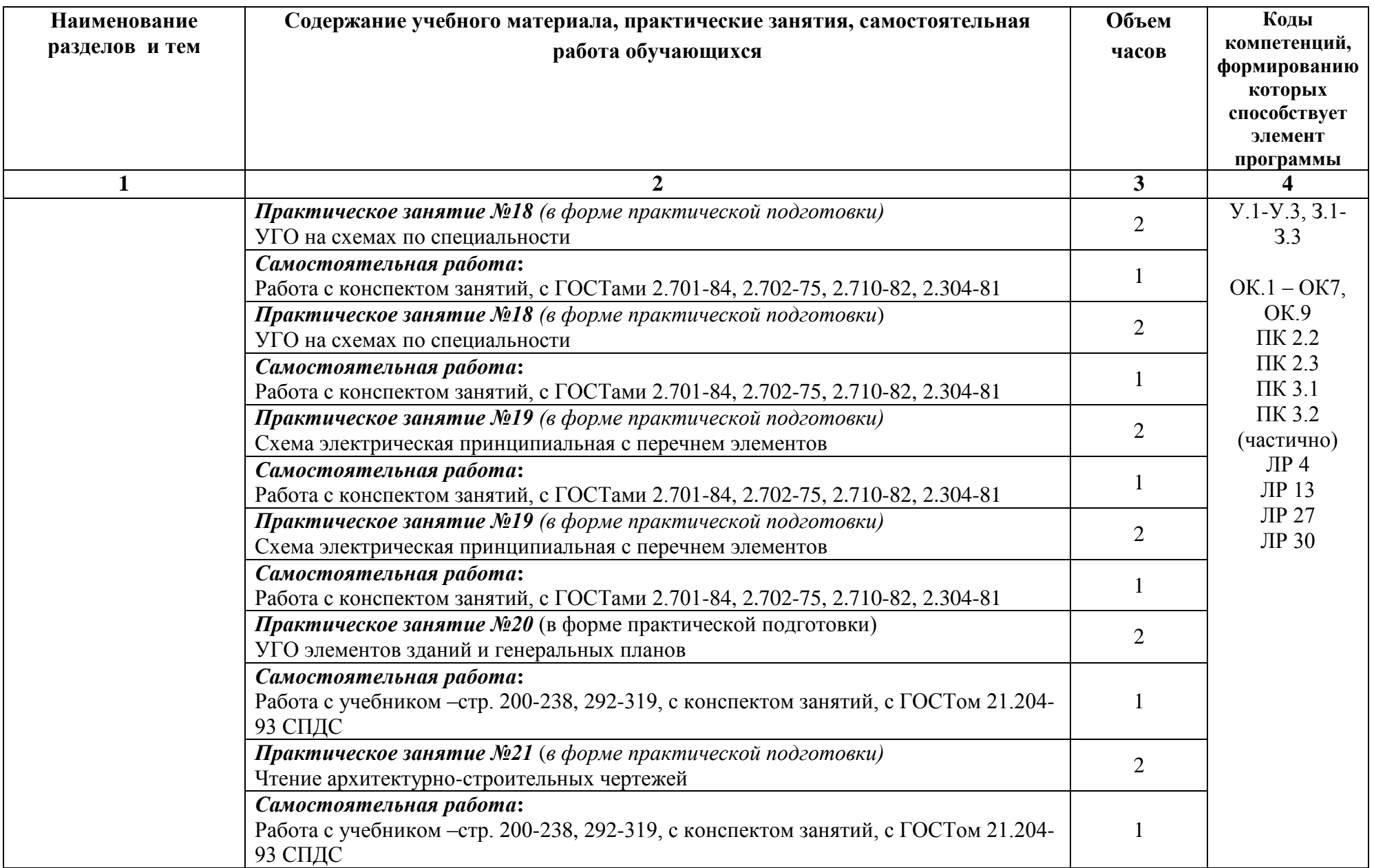

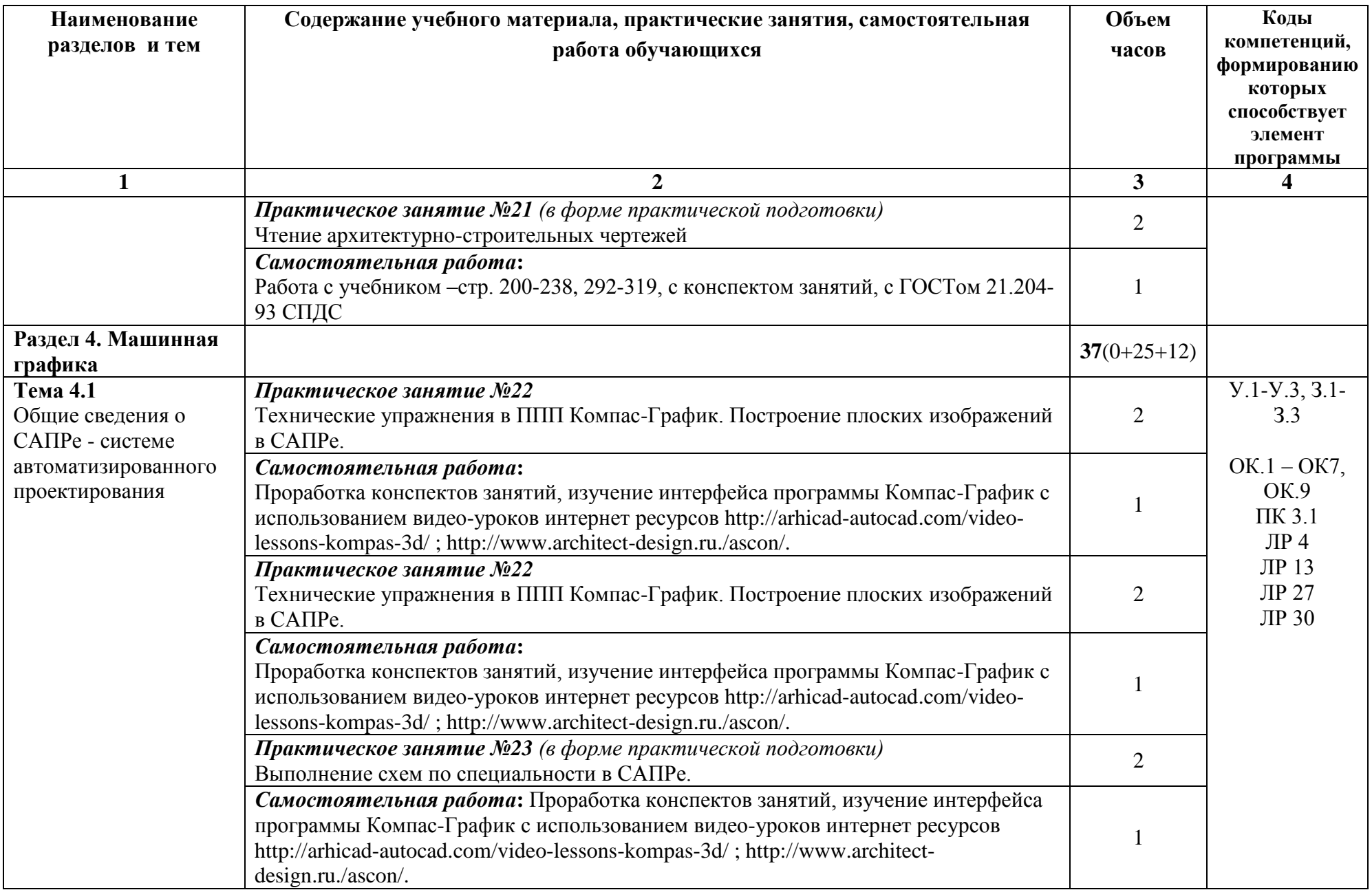

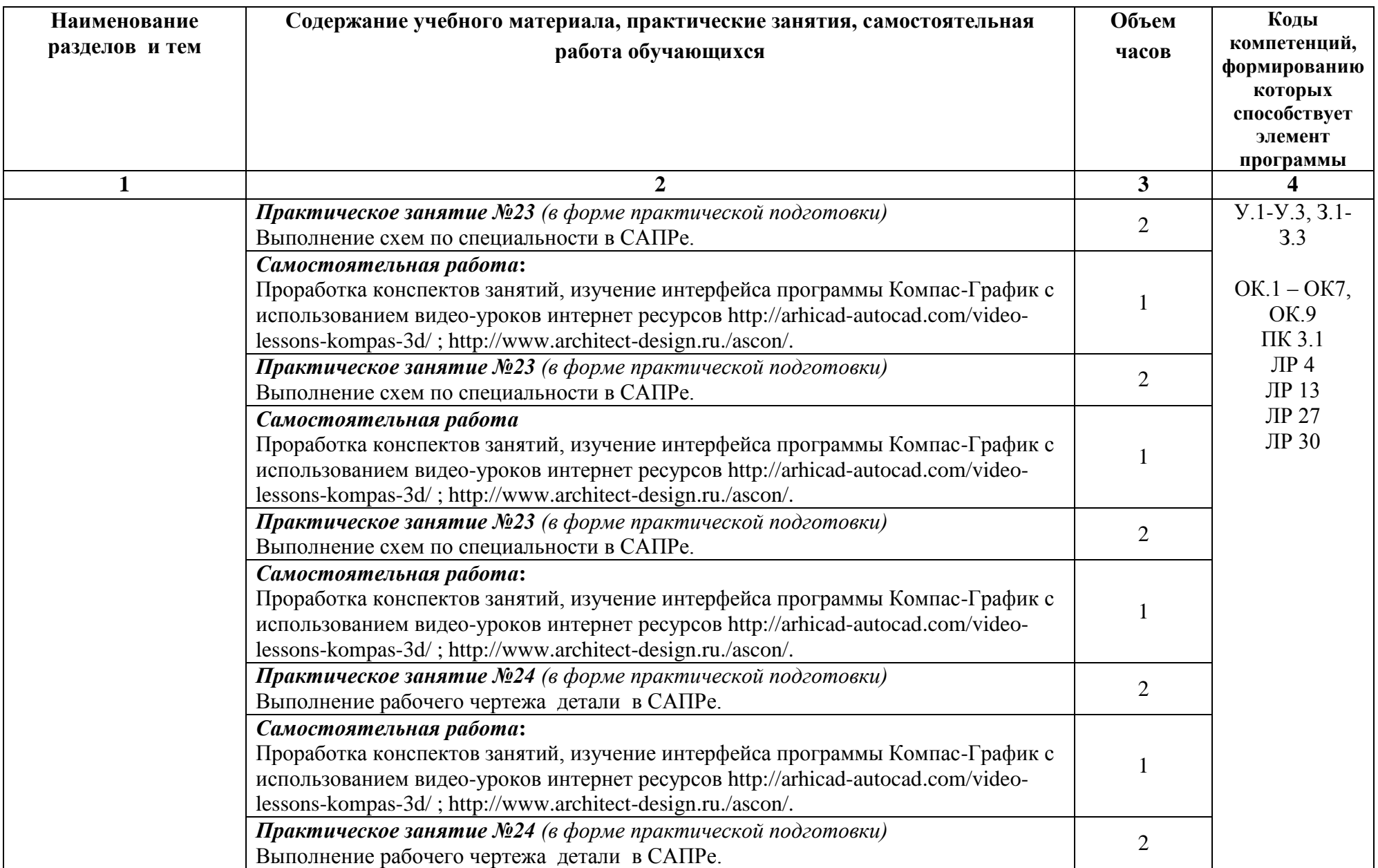

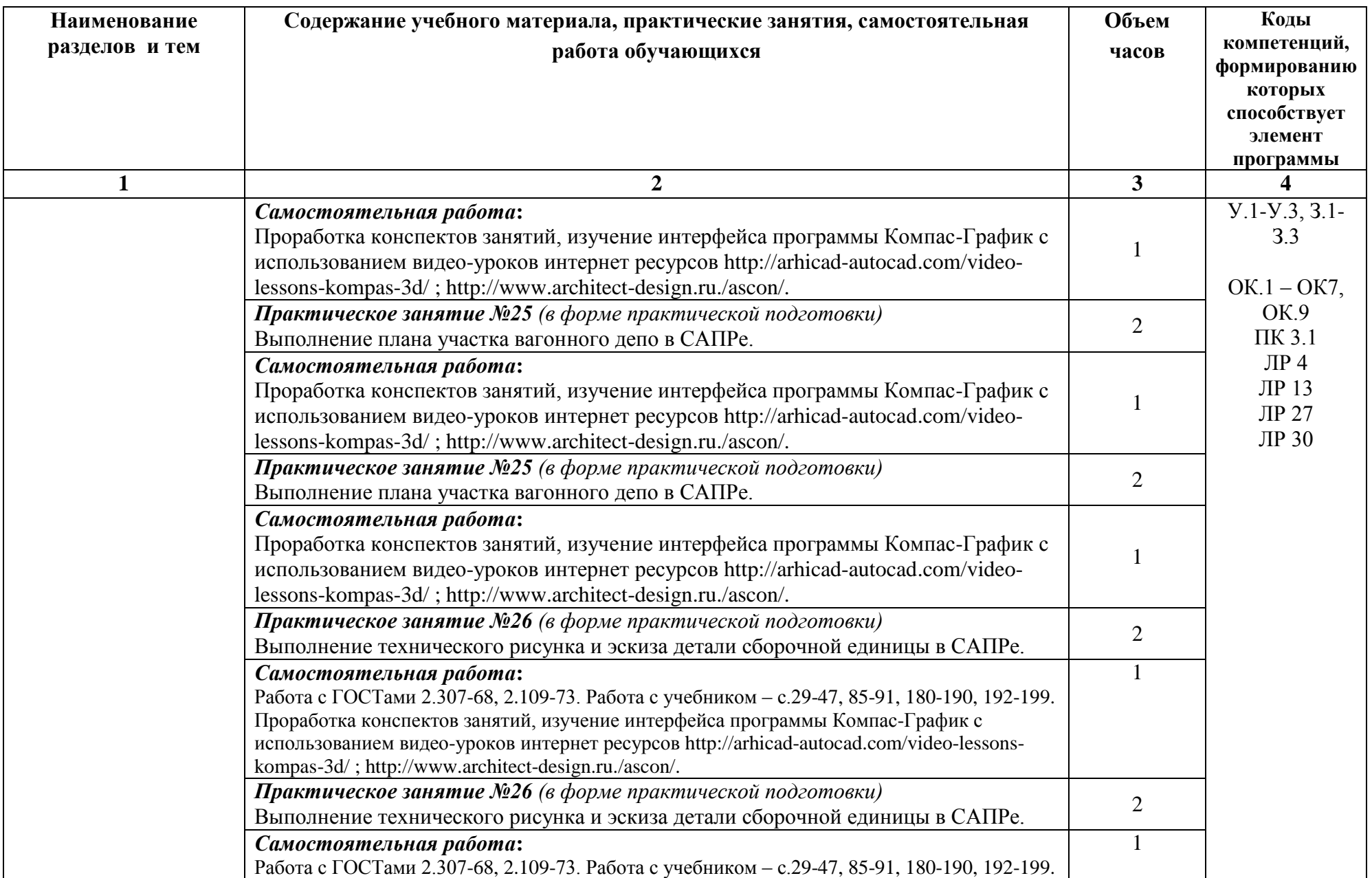

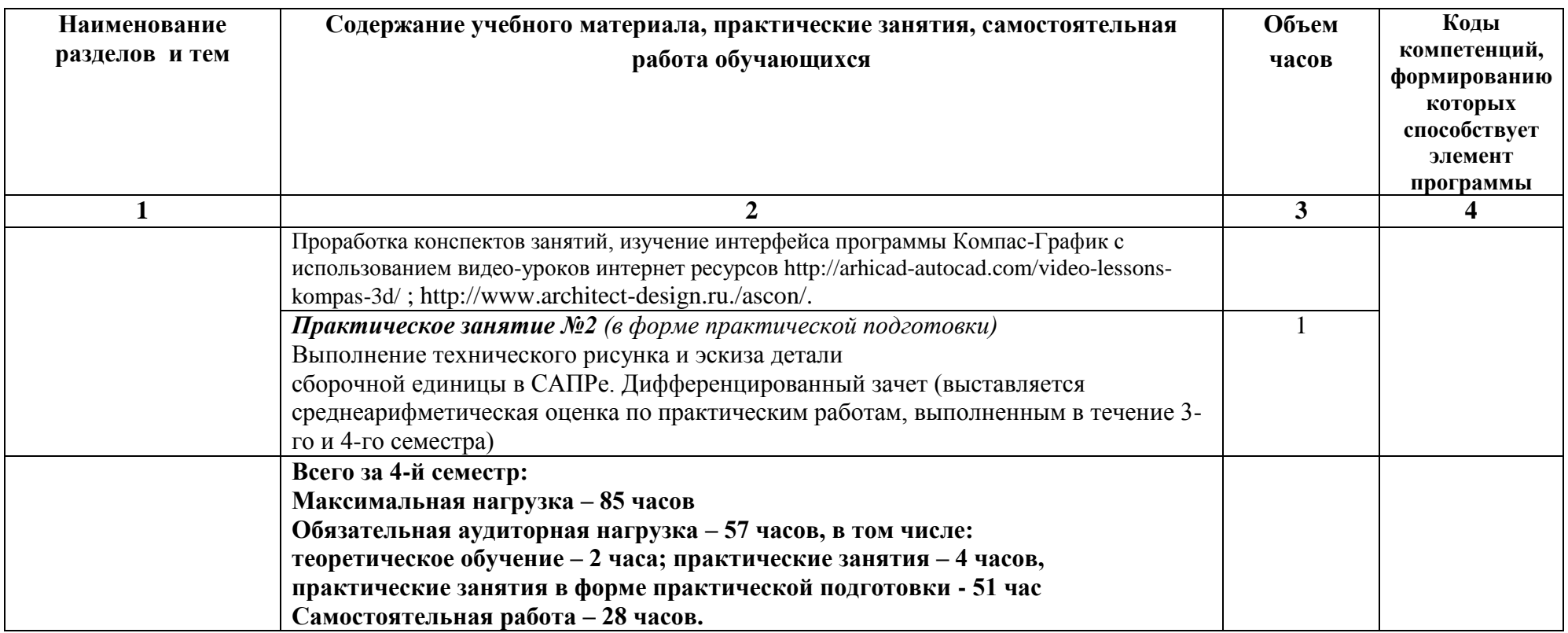

**Итого:**

**Максимальная нагрузка – 162 часа**

**Обязательная аудиторная нагрузка – 108 часов, в том числе:**

**теоретическое обучение – 5 часов; практические занятия – 38 часа,** 

**практические занятия в форме практической подготовки - 65 часов;**

**самостоятельная работа – 54 часа.**

# **2.2 Тематический план и содержание учебной дисциплины ОП. 01 Инженерная графика (заочное отделение)**

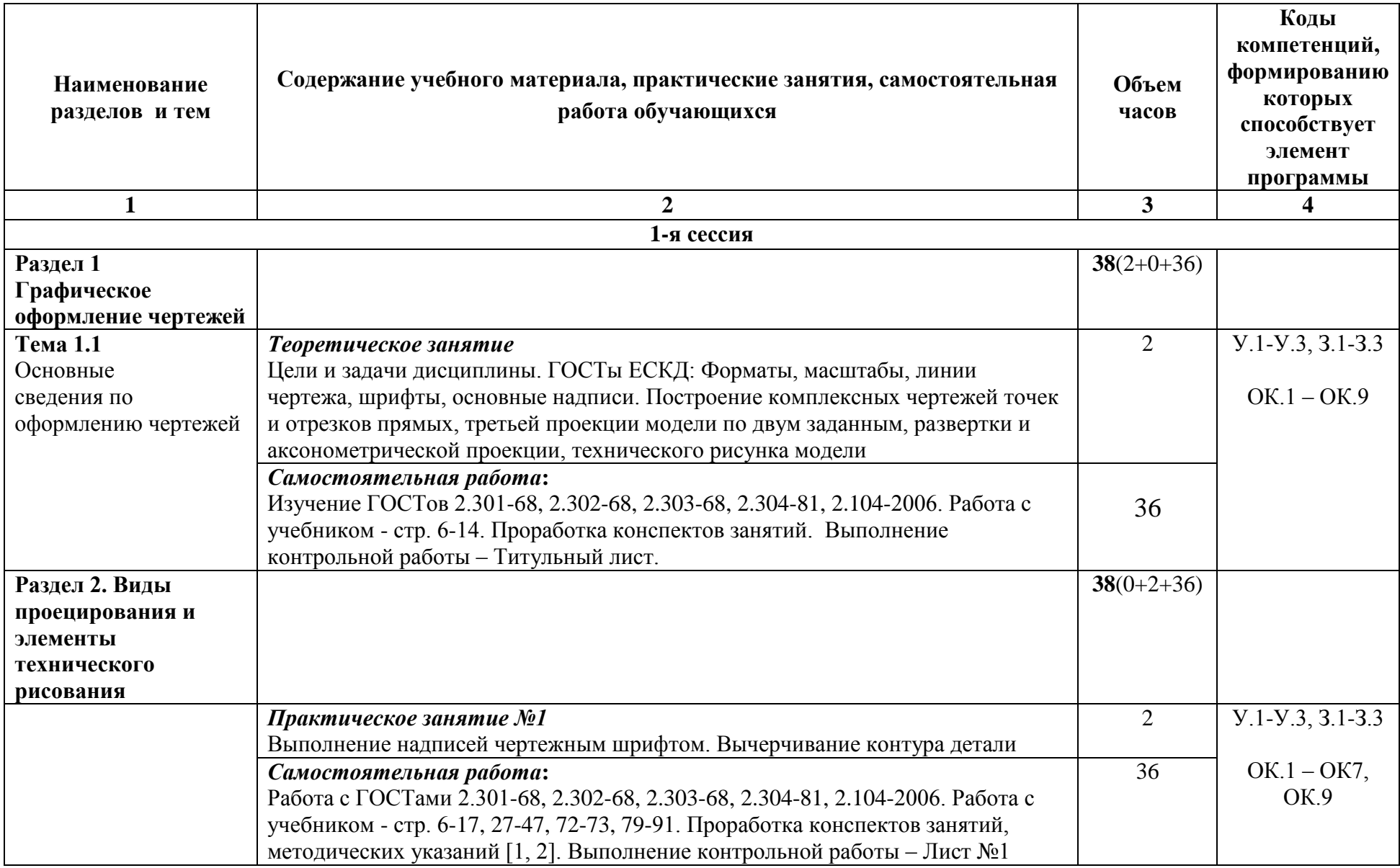

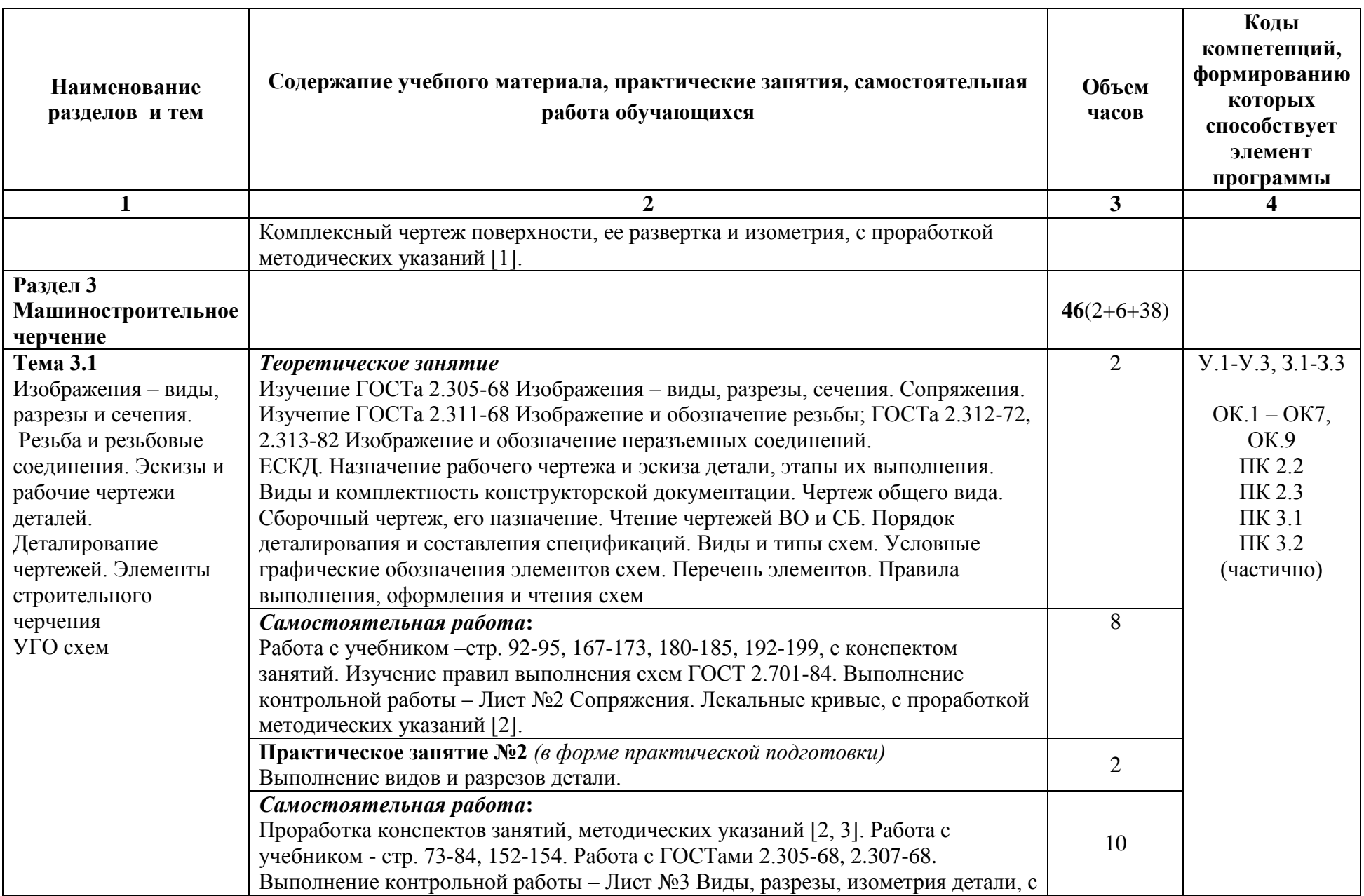

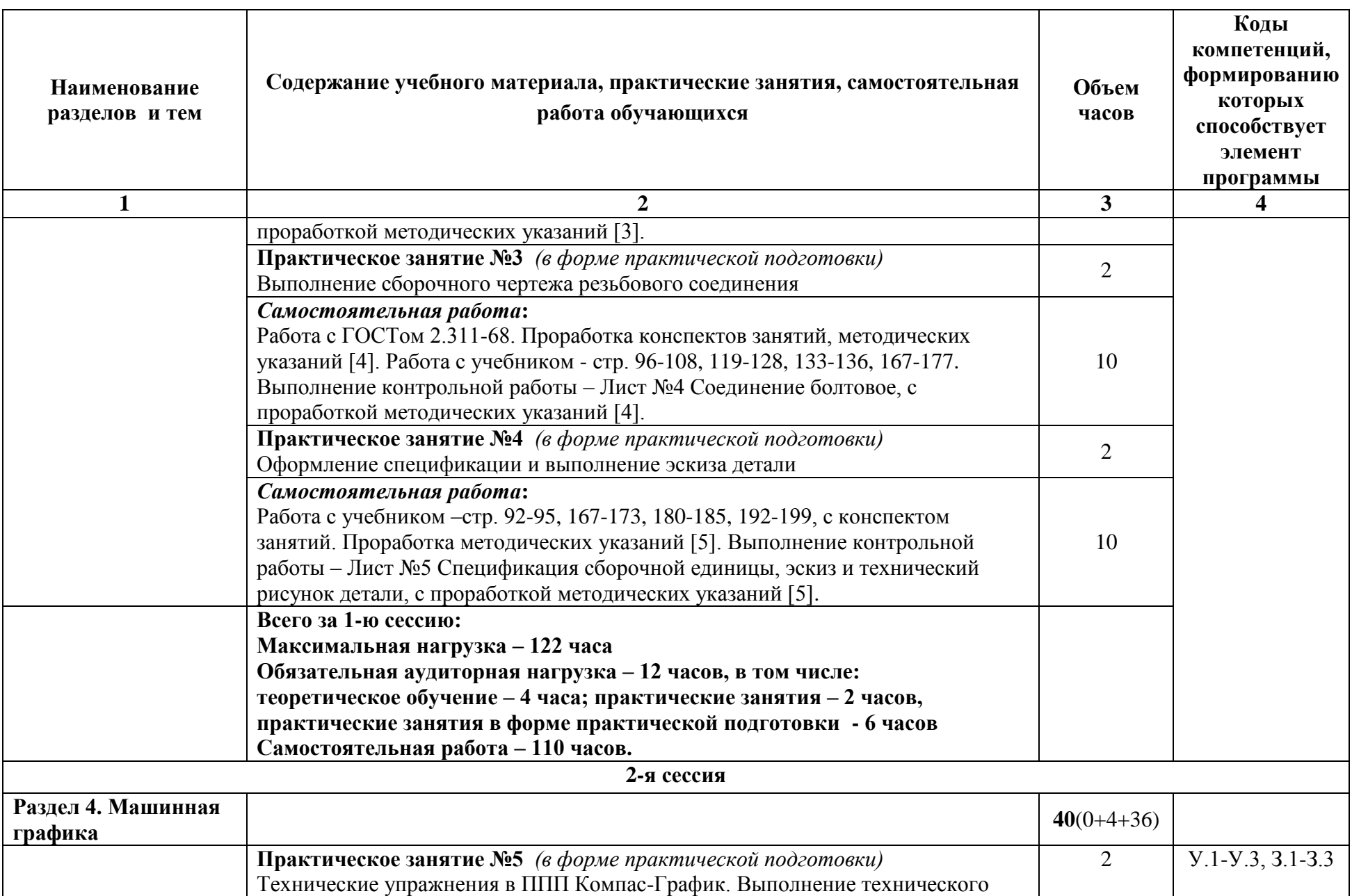

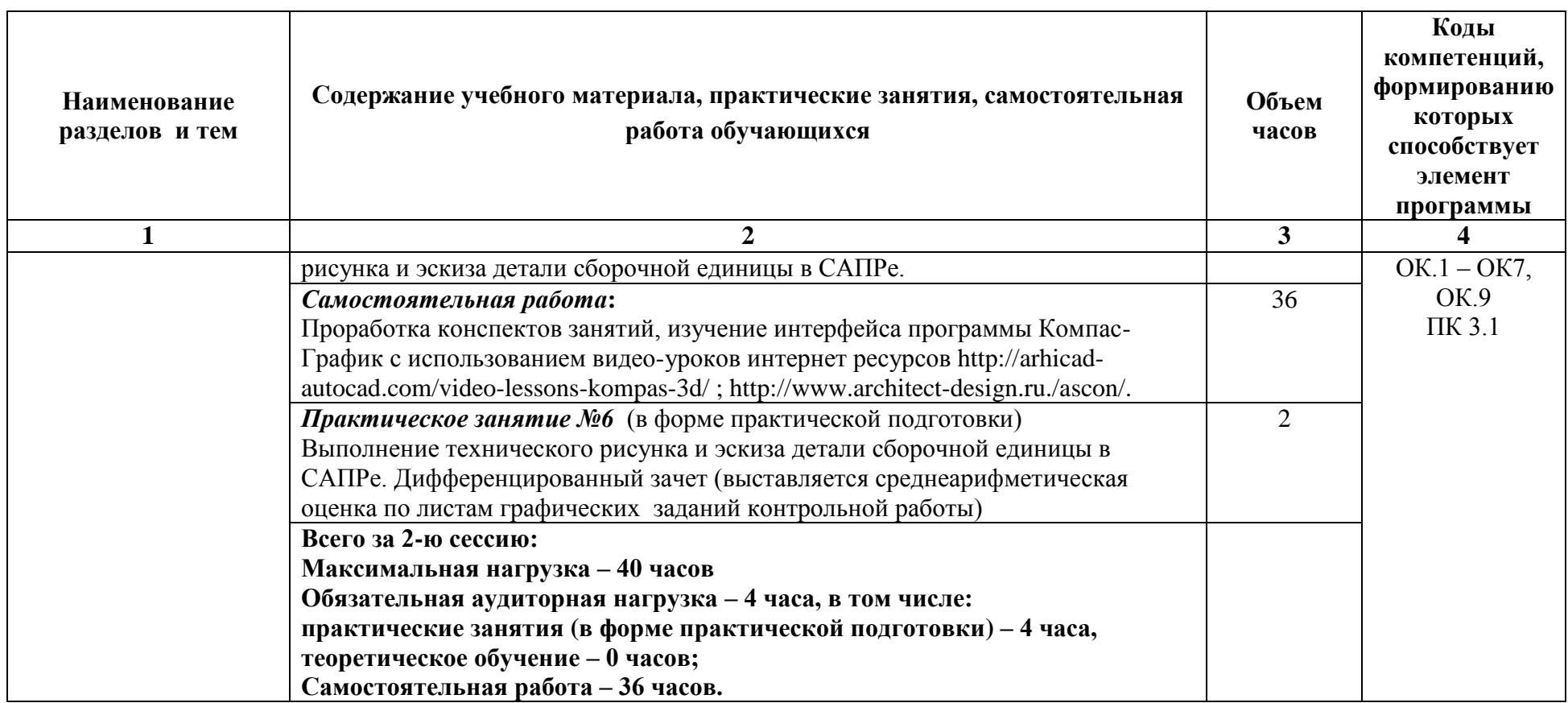

**Итого:**

**Максимальная нагрузка – 162 часа**

**Обязательная аудиторная нагрузка – 16 часов,** *в том числе:*

**теоретическое обучение – 4 часа;**

**практические занятия – 2 часов;**

**практические занятия (в форме практической подготовки) - 10 часов;**

**самостоятельная работа – 146 часов.**

### **3 УСЛОВИЯ РЕАЛИЗАЦИИ УЧЕБНОЙ ДИСЦИПЛИНЫ**

# **3.1 Материально-техническое обеспечение реализации учебной дисциплины:**

Учебная дисциплина реализуется в учебном кабинете «Электротехническое черчение»

Оборудование учебного кабинета:

- стенды учебные и научно-технические (6 шт);

- доска кабинетная (1 шт);

- инструменты для доски - циркуль, угольники, транспортир (1 компл.);

- рабочее место студентов – парты ученические (10 шт.);

- компьютеры персональные с мониторами View Sonic (9 шт.);

- столы компьютерные (9 шт.);

- стол преподавателя (1 шт);

- стулья ученические (19 шт.);

- стул преподавателя (1 шт.);

- плакаты учебные (88 шт);

- плакатницы (1 шт.);

- шкафы для учебно-наглядных пособий, макетов, комплектов деталей и

т.п. (3 шт.);

учебно-наглядные пособия:

- альбом заданий для выполнения сборочных чертежей;

- видео уроки использования ППП Компас-График (7 шт.);

- учебники по электротехническому черчению и инженерной графике (2 шт.);

- электронные плакаты по электротехническому черчению и инженерной графике (34 шт.);

макеты:

- плоскостей проекций (1 шт.);

- секущих плоскостей (3 шт);
- усеченных поверхностей (7 шт.);
- комплекты деталей:
	- -крепежных изделий (1 шт.);

- резьбовых изделий (1 шт.);

- измерительные инструменты:
- штангенциркули (2 шт);
- линейки (30 шт.).

#### **3.2 Информационное обеспечение обучения**

## **Перечень учебных изданий, интернет - ресурсов, дополнительной литературы**

3.2.1 Основные источники:

1 Инженерная графика: учебник / Н. П. Сорокин, Е. Д. Ольшевский, А. Н. Заикина, Е. И. Шибанова. - 6-е изд., стер. - Санкт-Петербург: Лань, 2022. - 392 с. - ISBN 978-5-8114-0525-1.- Текст: электронный // Лань: электронно-библиотечная система. - URL: https://e.lanbook.com/book/212327. - Режим доступа: для авториз. пользователей.

3.2.2 Дополнительные источники:

1. Веселов, В.И., Инженерная графика для машиностроительных специальностей: учебник / В.И. Веселов, О.В. Георгиевский. — Москва: КноРус, 2022. — 159 с. — ISBN 978-5-406-08883-8. — URL:https://old.book.ru/book/941754. — Текст: электронный.

2. Кувшинов, Н.С., Инженерная и компьютерная графика.: учебник / Н.С. Кувшинов, Т.Н. Скоцкая. — Москва: КноРус, 2021. — 233 с. — ISBN 978-5-406-04646-3. — URL:https://old.book.ru/book/936843. — Текст: электронный.

3. Чекмарев, А.А., Инженерная графика: учебное пособие / А.А. Чекмарев, В.К. Осипов. — Москва: КноРус, 2022. — 434 с. — ISBN 978-5- 406-08963-7. — URL:https://old.book.ru/book/941787. — Текст: электронный.

4. Швец, М.И., Инженерная графика. Практикум: учебнопрактическое пособие / М.И. Швец, А.П. Пакулин, В.Н. Тимофеев. — Москва: КноРус, 2021. — 422 с. — ISBN 978-5-406-01851-4. — URL:https://old.book.ru/book/938543. — Текст: электронный.

5. Березина, Н.А., Инженерная графика.: учебное пособие / Н.А. Березина. — Москва: КноРус, 2021. — 271 с. — ISBN 978-5-406-08702-2. — URL:https://old.book.ru/book/940489. — Текст: электронный.

6. Серга, Г.В. Инженерная графика: учебник / Г.В. Серга, И.И. Табачук, Н.Н. Кузнецова; под общей редакцией Г.В. Серги. - 2-е изд., испр. и доп. - Санкт-Петербург: Лань, 2022. - 228 с. - ISBN 978-5-8114-2856-4. - Текст: электронный// Лань: электронно-библиотечная система. - Режим доступа: для авториз. пользователей: URL: https://e.lanbook.com/book. – Загл. с экрана.

7. Справочное пособие по инженерной графике: справочное пособие / Д.Е. Тихонов-Бугров, С.Н. Абросимов, Б.И. Рыбин, В.А. Дюмин. - Санкт-Петербур: БГТУ "Военмех" им. Д.Ф. Устинова, 2017. - 159 с. - ISBN 978-5- 906920-29-4. - Текст: электронный// Лань: электронно-библиотечная система. - Режим доступа: для авториз. пользователей: URL: [https://e.lanbook.com/book/121869.](https://e.lanbook.com/book/121869) – Загл. с экрана.

3.2.3 Интернет-ресурсы:

При организации дистанционного обучения используются электронные платформы: Zoom, Moodle (режим доступа: сайт СТЖТ https://sdo.stgt.site/ )

1. Каталог ГОСТов РФ на сайте [http://www.ioit.ru/gost.php.](http://www.ioit.ru/gost.php)

2. Видео уроки ППП Компас-График на сайте http://arhicadautocad.com/video-lessons-kompas-3d/

3. ППП Компас-График на сайте [http://www.architect-design.ru./ascon/.](http://www.architect-design.ru./ascon/)

# **3.3 Программа обеспечена необходимым комплектом лицензионного программного обеспечения**

# **4 КОНТРОЛЬ И ОЦЕНКА РЕЗУЛЬТАТОВ ОСВОЕНИЯ УЧЕБНОЙ ДИСЦИПЛИНЫ**

Контроль и оценка результатов освоения учебной дисциплины осуществляется преподавателем в процессе проведения аудиторных практических занятий с выполнением студентами расчетно-графических работ.

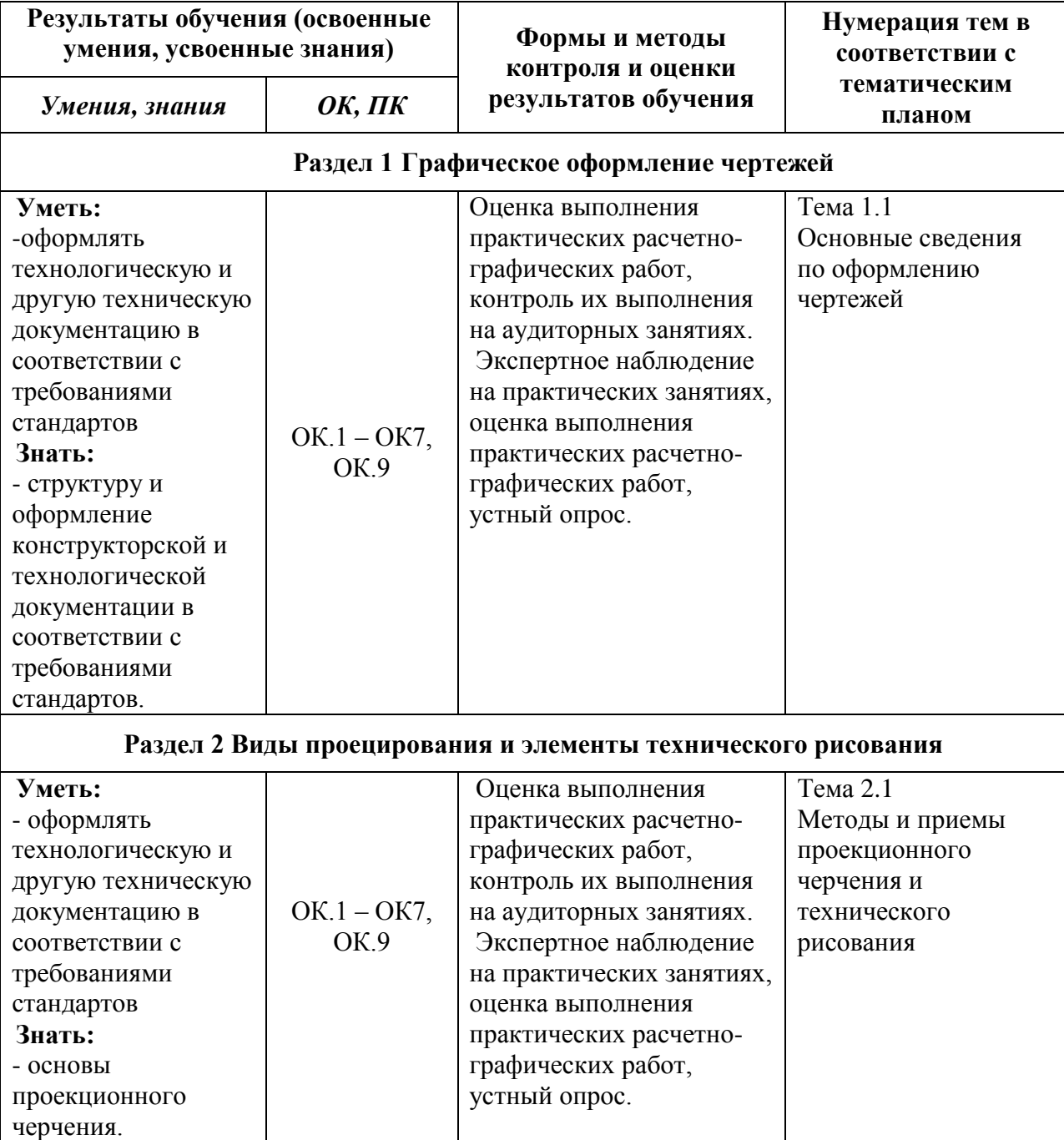

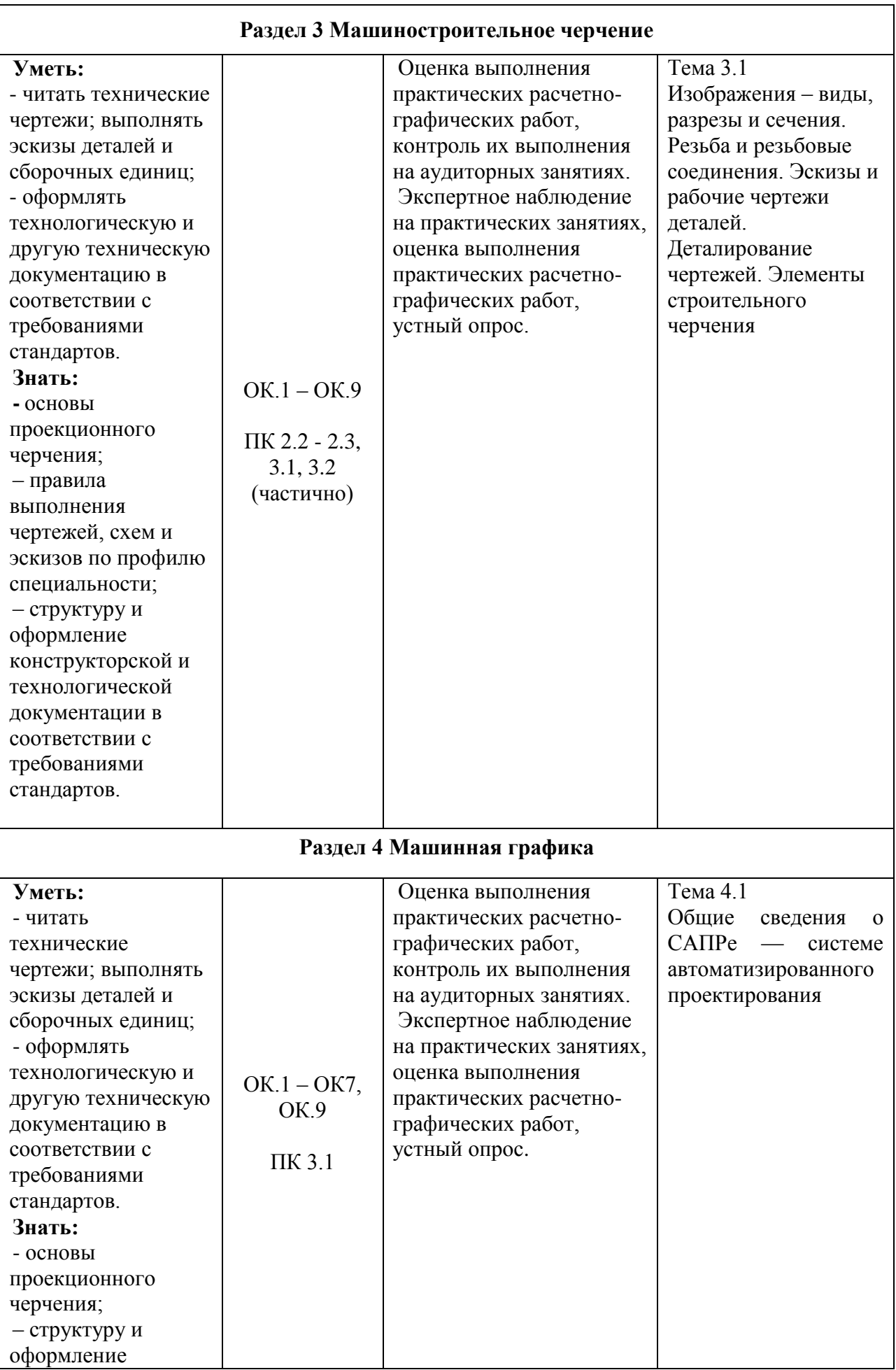

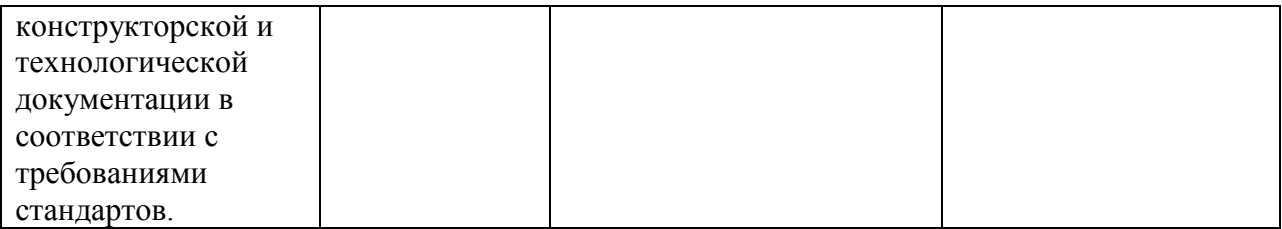

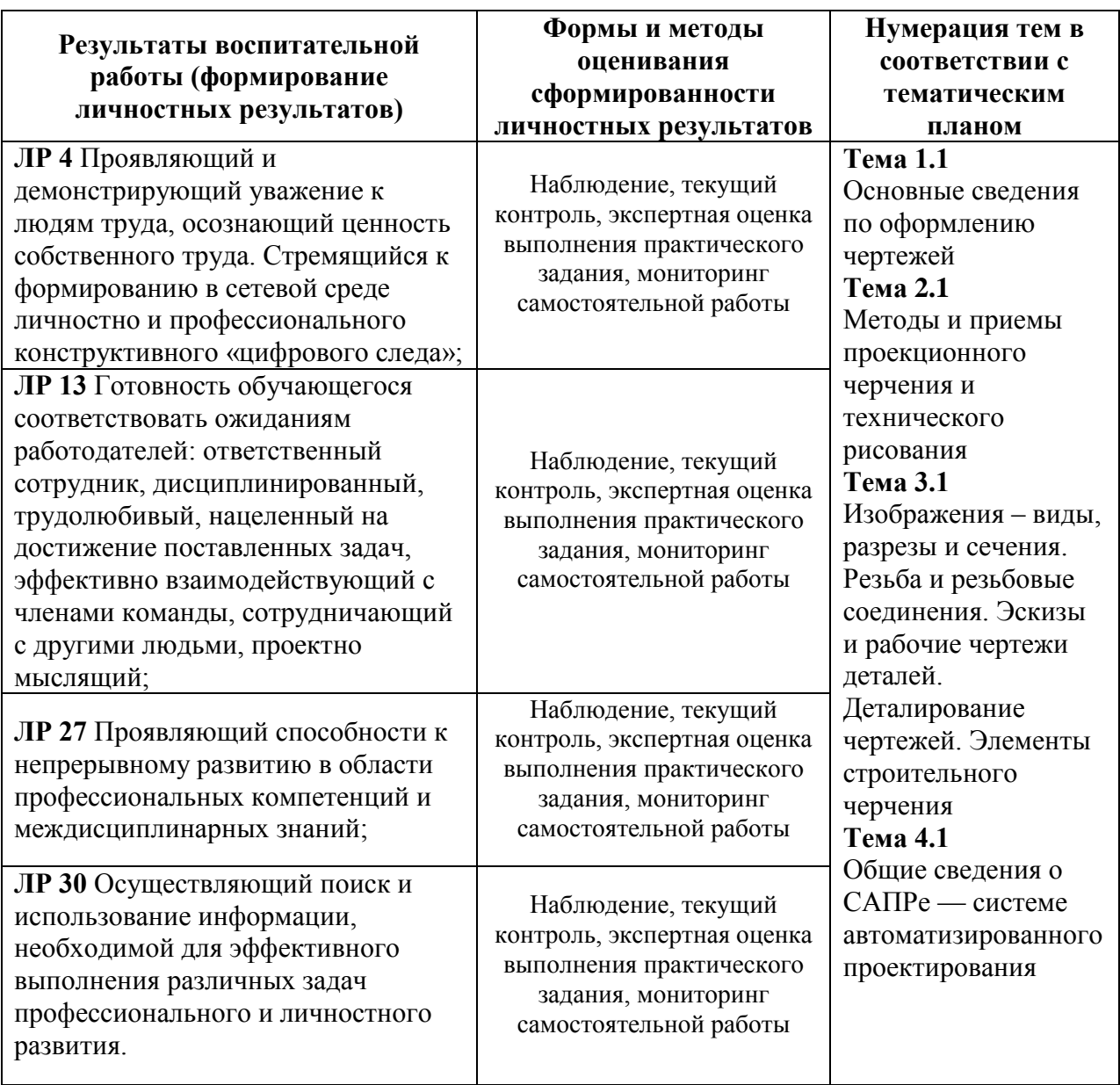

### **5 Перечень используемых методов обучения:**

51 Пассивные:

- посредством опросов; выполнения практических и контрольных работ; тестов

5.2 Активные и интерактивные:

- интерактивные упражнения и задания, в ходе выполнения которых студент изучает материал;

- участие в проведении деловой игры.